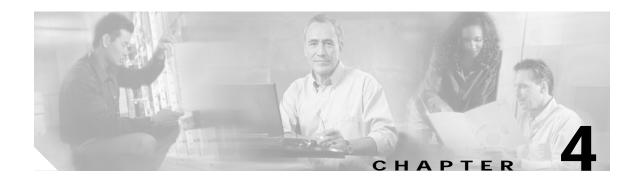

# **Online Diagnostics Commands**

Online diagnostics test the accessibility of the components on the Cisco ONS 15530. Use the following commands to configure and monitor online diagnostic operations.

### diag online

To enable online diagnostics for the system, use the **diag online** command. To disable online diagnostics for the system, use the **no** form of this command.

diag online

no diag online

- Syntax Description This command has no other arguments or keywords.
- Defaults Disabled
- Command ModesGlobal configuration

#### Command History This table include

This table includes the following release-specific history entries:

- EV-Release
- SV-Release
- S-Release

| EV-Release  | Modification                                                         |
|-------------|----------------------------------------------------------------------|
| 12.1(10)EV2 | This command was introduced.                                         |
| SV-Release  | Modification                                                         |
| 12.2(18)SV  | This command was integrated in this release.                         |
| S-Release   | Modification                                                         |
| 12.2(22)S   | This command was integrated in this release from release 12.2(22)SV. |

Usage Guidelines Use this command to enable or disable online diagnostics for the system. Online diagnostics run in background mode or during OIR (online insertion and removal). Any slot level diagnostics previously configured with the diag online slot command take precedence over the diag online command.

When online diagnostics are disabled, no further diagnostics can run.

 Examples
 The following example shows how to enable online diagnostics.

 Switch# configure terminal
 Switch(config)# diag online

#### **Related Commands**

| Command                 | Description                                                        |
|-------------------------|--------------------------------------------------------------------|
| debug diag online       | Enables debugging of the online diagnostics.                       |
| diag online slot        | Enables online diagnostics for a specified slot number.            |
| diag online subslot     | Enables online diagnostics for a specified subslot number.         |
| show diag online        | Displays the configuration and status of the online diagnostics.   |
| show diag online detail | Shows detailed online diagnostic test results for the shelf.       |
| show diag online slot   | Shows detailed online diagnostic test results for a specific slot. |

## diag online slot

To enable online diagnostics for a specified slot number, use the **diag online slot** command. To disable online diagnostics for a specified slot number, use the **no** form of this command.

diag online slot *slot-number* [timer *seconds*]

no diag online slot slot-number [timer seconds]

| Syntax Description | slot-number                                                   | Specifies the number of the slot on which to run online diagnostics. The                                                                                                    |
|--------------------|---------------------------------------------------------------|----------------------------------------------------------------------------------------------------|
| o jinax Docomption | siot number                                                   | range is 0 to 10.                                                                                                    |
|                    | timer seconds                                                 | Specifies a timer the background tests. The range is 30 to 600 seconds. The default value is 60 seconds.                                                                            |
| Defaults           | Disabled                                                      |                                                                                                    |
|                    | The timer default is                                          | 60 seconds.                                                                                                    |
| Command Modes      | Global configuration                                          | 1                                                                                                    |
| Command History    | This table includes t                                         | he following release-specific history entries:                                                                                                    |
|                    | • EV-Release                                                  |                                                                                                    |
|                    | • SV-Release                                                  |                                                                                                    |
|                    | • S-Release                                                   |                                                                                                    |
|                    | EV-Release                                                    | Modification                                                                                                    |
|                    | 12.1(10)EV2                                                   | This command was introduced.                                                                                                    |
|                    | SV-Release                                                    | Modification                                                                                                    |
|                    | 12.2(18)SV                                                    | This command was integrated in this release.                                                                                                    |
|                    | S-Release                                                     | Modification                                                                                                    |
|                    | 12.2(22)S                                                     | This command was integrated in this release from release 12.2(22)SV.                                                                                                    |
| Usage Guidelines   |                                                               | o enable or disable online diagnostics for a specified slot number. It can be useful to<br>ostics on a particular slot when there is a spurious error that causes excessive console |
| Examples           | The following exam<br>Switch# configure<br>Switch(config)# di |                                                                                                    |

The following example shows how to enable online diagnostics on all the slots and then disable online diagnostics for a specific slot number.

Switch# configure terminal Switch(config)# diag online Switch(config)# no diag online slot 10

#### **Related Commands**

| Command                 | Description                                                        |
|-------------------------|--------------------------------------------------------------------|
| debug diag online       | Enables debugging of the online diagnostics.                       |
| diag online             | Enables online diagnostics for the system.                         |
| diag online subslot     | Enables online diagnostics for a specified subslot number.         |
| show diag online        | Displays the configuration and status of the online diagnostics.   |
| show diag online detail | Shows detailed online diagnostic test results for the shelf.       |
| show diag online slot   | Shows detailed online diagnostic test results for a specific slot. |

## diag online subslot

To enable online diagnostics for a specified subslot number, use the **diag online subslot** command. To disable online diagnostics for a specific slot number, use the **no** form of this command.

diag online subslot slot/subcard [timer seconds]

no diag online subslot *slot/subcard* [timer *seconds*]

| Syntax Description | slot                                          | Specifies the number of the slot on which to run online diagnostics. The range is 0 to 10.               |
|--------------------|-----------------------------------------------|----------------------------------------------------------------------------------------------------|
|                    | subcard                                       | Specifies the number of the subslot on which to run online diagnostics. The range is 0 to 1.             |
|                    | timer seconds                                 | Specifies a timer the background tests. The range is 30 to 600 seconds. The default value is 60 seconds. |
|                    |                                               |                                                                                                    |
| Defaults           | Disabled                                      |                                                                                                    |
|                    | The timer default is 6                        | 50 seconds.                                                                                              |
| Command Modes      | Global configuration                          |                                                                                                    |
|                    | -                                             |                                                                                                    |
| Command History    | This table includes th                        | e following release-specific history entries:                                                            |
|                    | • EV-Release                                  |                                                                                                    |
|                    | • SV-Release                                  |                                                                                                    |
|                    | • S-Release                                   |                                                                                                    |
|                    | EV-Release                                    | Modification                                                                                             |
|                    | 12.1(12c)EV                                   | This command was introduced.                                                                             |
|                    | SV-Release                                    | Modification                                                                                             |
|                    | 12.2(18)SV                                    | This command was integrated in this release.                                                             |
|                    | S-Release                                     | Modification                                                                                             |
|                    | 12.2(22)S                                     | This command was integrated in this release from release 12.2(22)SV.                                     |
|                    |                                               |                                                                                                    |
| Usage Guidelines   | Use this command to                           | enable or disable online diagnostics for a specific subslot.                                             |
|                    | You can disable onlir<br>excessive console me | ne diagnostics on a particular subslot when there is a spurious error that causes essages.               |
| Examples           | The following examp                           | ble shows how to enable online diagnostics for a specific slot number.                                   |
|                    | Switch# configure (                           | terminal                                                                                                 |

Switch(config)# diag online subslot 0/0

The following example shows how to enable online diagnostics on all the slots and then disable online diagnostics for a specific slot number.

```
Switch# configure terminal
Switch(config)# diag online
Switch(config)# no diag online subslot 0/1
```

#### Related Commands

| Command                 | Description                                                        |
|-------------------------|--------------------------------------------------------------------|
| debug diag online       | Enables debugging of the online diagnostics.                       |
| diag online             | Enables online diagnostics for the system.                         |
| diag online slot        | Enables online diagnostics for specified slot number.              |
| show diag online        | Displays the configuration and status of the online diagnostics.   |
| show diag online detail | Shows detailed online diagnostic test results for the shelf.       |
| show diag online slot   | Shows detailed online diagnostic test results for a specific slot. |

## show diag online

To display current online diagnostic test results, use the **show diag online** command. Information displayed includes the cards installed, their current status, and the status of online tests performed on the cards.

#### show diag online

| Syntax Description | This comm                                                      | and has no other a                                                  | arguments or k | eywords.                      |                                 |                      |                |  |  |  |
|--------------------|----------------------------------------------------------------|---------------------------------------------------------------------|----------------|-------------------------------|---------------------------------|----------------------|----------------|--|--|--|
| Defaults           | None                                                           | None                                                                |                |                               |                                 |                      |                |  |  |  |
| Command Modes      | EXEC and                                                       | EXEC and privileged EXEC                                            |                |                               |                                 |                      |                |  |  |  |
| Command History    |                                                                | This table includes the following release-specific history entries: |                |                               |                                 |                      |                |  |  |  |
|                    | • EV-Re                                                        | elease                                                              |                |                               |                                 |                      |                |  |  |  |
|                    | • SV-Re                                                        | lease                                                               |                |                               |                                 |                      |                |  |  |  |
|                    | • S-Rele                                                       | ease                                                                |                |                               |                                 |                      |                |  |  |  |
|                    | EV-Release                                                     | e Mo                                                                | odification    |                               |                                 |                      |                |  |  |  |
|                    | 12.1(10)E                                                      | V2 Th                                                               | is command w   | as introduced.                |                                 |                      |                |  |  |  |
|                    | SV-Releas                                                      | e Mo                                                                | odification    |                               |                                 |                      |                |  |  |  |
|                    | 12.2(18)S                                                      | V Th                                                                | is command w   | as integrated i               | n this release.                 |                      |                |  |  |  |
|                    | S-Release                                                      | Мо                                                                  | odification    |                               |                                 |                      |                |  |  |  |
|                    | 12.2(22)S                                                      | Th                                                                  | is command w   | as integrated i               | n this release fr               | rom release 12.2     | (22)SV.        |  |  |  |
| Usage Guidelines   |                                                                | ommand whenever<br>arious background                                |                |                               |                                 | determine card       | status and the |  |  |  |
| Examples           |                                                                | ing example shows<br>4-1 for field descu                            | -              | y online diagno               | ostic test results              | for the hardwar      | e components.  |  |  |  |
|                    | Online Dia                                                     | <b>how diag online</b><br>agnostics Curren                          | _              |                               |                                 |                      |                |  |  |  |
|                    | On ACTIVE CPU card Slot: 6<br>CPU Uptime: 21 hours, 52 minutes |                                                                     |                |                               |                                 |                      |                |  |  |  |
|                    | Slot                                                           | CardType                                                            | Enabled        | Bootup/<br>Insertion<br>tests | Periodic<br>Background<br>tests | Previous<br>Failures |                |  |  |  |
|                    | 0/*/*                                                          | Mx-DMx-Mthrbd                                                       |                | Pass                          | Pass                            | No                   |                |  |  |  |

| 0/3/*M           | Ix-DMx-8Mod-Plus1-W                  | Yes        | Pass         | Pass         | No       |
|------------------|--------------------------------------|------------|--------------|--------------|----------|
| 1/*/*<br>1/ 3/*M | Mx-DMx-Mthrbd<br>Ix-DMx-8Mod-Plus1-W | Yes<br>Yes | Pass<br>Pass | Pass<br>Pass | No<br>No |
| 6/*/*            | Queens CPU                           | Yes        | Pass         | Pass         | No       |
| 7/*/*            | Queens CPU                           | Yes        | Pass         | Pass         | No       |
| 10/*/*           | XpndrMotherboard                     | Yes        | Pass         | Pass         | No       |
| 10/ 0/*          | NPlugXpndrMonitor                    | Yes        | Pass         | Pass         | No       |
| 10/ 1/*          | NPlugXpndrMonitor                    | Yes        | Pass         | Pass         | No       |
| 10/ 2/*          | NPlugXpndrMonitor                    | Yes        | Pass         | Pass         | No       |
| 10/ 3/*          | NPlugXpndrMonitor                    | Yes        | Pass         | Pass         | No       |

#### Table 4-1show diag online Field Descriptions

| Field                     | Description                                                                                                    |
|---------------------------|----------------------------------------------------------------------------------------------------|
| Slot                      | Shows the slot on which online diagnostics have been run.                                                            |
| CardType                  | Shows the card type on which online diagnostics have been run.                                                       |
| Enabled                   | Indicates whether online diagnostic tests are enabled on the slot.                                                   |
| Bootup/Insertion tests    | Indicates whether the card passed the test run at system bootup or when<br>the component is inserted in the chassis. |
| Periodic Background tests | Indicates whether the card passed the periodic background tests.                                                     |
| Previous Failures         | Shows when the last failure occurred for the component.                                                              |

### **Related Commands**

| Command                 | Description                                                        |
|-------------------------|--------------------------------------------------------------------|
| diag online             | Enables online diagnostics for the system.                         |
| diag online slot        | Enables online diagnostics for the specified slot.                 |
| diag online subslot     | Enables online diagnostics for a specified subslot number.         |
| show diag online detail | Shows detailed online diagnostic test results for the shelf.       |
| show diag online slot   | Shows detailed online diagnostic test results for a specific slot. |

### show diag online detail

To display the cards currently installed on the system and the detailed results of online diagnostic tests performed on them, use the **show diag online detail** command.

#### show diag online detail

Syntax Description This command has no other arguments or keywords. Defaults None **Command Modes** EXEC and privileged EXEC **Command History** This table includes the following release-specific history entries: **EV-Release** • SV-Release S-Release **EV-Release** Modification 12.1(10)EV2 This command was introduced. **SV-Release** Modification 12.2(18)SV This command was integrated in this release. S-Release Modification 12.2(22)S This command was integrated in this release from release 12.2(22)SV. **Usage Guidelines** Use this command to display detailed status information about all the online diagnostic tests run on the hardware in the system. Information displayed includes the number of times background tests passed or failed, as well as the status of OIR tests. Use this command to debug possible hardware problems on the cards or subcards installed. Examples The following example shows how to display current, detailed online diagnostics for the system. (See Table 4-2 for field descriptions.) Switch# show diag online detail Online Diagnostics Detailed Information On ACTIVE CPU card Slot: 6 CPU Uptime: 21 hours, 57 minutes Slot[0]:Mx-DMx-Mthrbd

| Online In                                                                                                    | sertion Tests                                                                                                    |                                                                                                    |                                                                                                    |                                                                       |                                                                                                 |
|----------------------------------------------------------------------------------------------------|----------------------------------------------------------------------------------------------------|----------------------------------------------------------------------------------------------------|----------------------------------------------------------------------------------------------------|-----------------------------------------------------------------------|-------------------------------------------------------------------------------------------------|
| Slot                                                                                                    | CardType                                                                                                    | TestType                                                                                                    | Status                                                                                                    | LastRunTime                                                           | LastFailTim                                                                                     |
| 0/*/*                                                                                                    | Mx-DMx-Mthrbd                                                                                                    |                                                                                                    | Pass                                                                                                    | 0 minutes                                                             | never                                                                                           |
| 0/3/*M                                                                                                    | x-DMx-8Mod-Plus1-                                                                                                    | idpromAccess<br>- idpromAcces                                                                                                    | Pass<br>Pass                                                                                                    | 0 minutes                                                             | never                                                                                           |
| Online Ba                                                                                                    | ckground Tests                                                                                                    |                                                                                                    |                                                                                                    |                                                                       |                                                                                                 |
| Slot<br>~~~~~                                                                                                    | CardType                                                                                                    | TestType                                                                                                    | Status                                                                                                    | LastRunTime                                                           | LastFailTime                                                                                    |
| 0/*/*                                                                                                    | Mx-DMx-Mthrbd                                                                                                    | lrcAccess<br>idpromAccess                                                                                                    | Pass2<br>Pass                                                                                                    | 1 hours, 57                                                           | never                                                                                           |
| 0/3/*M                                                                                                    | Ix-DMx-8Mod-Plus1-                                                                                                    | - idpromAcces                                                                                                    | Pass2                                                                                                    | 1 hours, 57                                                           | never                                                                                           |
| Slot[1]:M<br>Enabled:                                                                                                    | Ix-DMx-Mthrbd<br>Yes                                                                                                    |                                                                                                    |                                                                                                    |                                                                       |                                                                                                 |
| Online In<br>Slot                                                                                                    | sertion Tests<br>CardType                                                                                                    | TestType                                                                                                    | Status<br>~~~~~                                                                                                    | LastRunTime                                                           | LastFailTim                                                                                     |
| 1/*/*                                                                                                    | Mx-DMx-Mthrbd                                                                                                    |                                                                                                    | Pass                                                                                                    | 0 minutes                                                             | never                                                                                           |
| 1/ 3/* M                                                                                                    | x-DMx-8Mod-Plus1-                                                                                                    | -                                                                                                    | Pass                                                                                                    | 0 minutes                                                             | never                                                                                           |
| Online Ba                                                                                                    | ckground Tests                                                                                                    |                                                                                                    |                                                                                                    |                                                                       |                                                                                                 |
| Slot                                                                                                    | CardType                                                                                                    | TestType                                                                                                    | Status                                                                                                    | LastRunTime                                                           | LastFailTim                                                                                     |
| ~~~~~                                                                                                    | ~~~~~~~~~~~~~~~~~~~~~~~~~~~~~~~~~~~~~~~                                                                                                    | ~~~~~~~                                                                                                    | ~~~~~                                                                                                    | ~~~~~~~~~~~~~~~~~~~~~~~~~~~~~~~~~~~~~~~                               | ~~~~~~~~~~                                                                                      |
| ~~~~~<br>1/*/*                                                                                                    | Mx-DMx-Mthrbd                                                                                                    | <br>lrcAccess<br>idpromAccess                                                                                                    |                                                                                                    | 22222222222222222222222222222222222222                                | never                                                                                           |
| 1/*/*                                                                                                    |                                                                                                    | lrcAccess<br>idpromAccess                                                                                                    | Pass2<br>Pass                                                                                                    |                                                                       |                                                                                                 |
| 1/*/*<br>1/ 3/* M<br>Slot[6]:Q<br>Enabled:<br>Online In                                                                                    | Mx-DMx-Mthrbd<br>Ix-DMx-8Mod-Plus1-<br>uueens CPU<br>Yes<br>sertion Tests                                                                                                    | lrcAccess<br>idpromAccess<br>idpromAcces                                                                                                    | Pass2<br>Pass<br>Pass2                                                                                             | 1 hours, 57<br>1 hours, 57                                            | never                                                                                           |
| <pre>1/*/* 1/ 3/* M</pre>                                                                                                    | Mx-DMx-Mthrbd<br>Ix-DMx-8Mod-Plus1-<br>gueens CPU<br>Yes                                                                                                    | lrcAccess<br>idpromAccess                                                                                                    | Pass2<br>Pass                                                                                                    | 1 hours, 57                                                           |                                                                                                 |
| <pre>1/*/* 1/ 3/* M Slot[6]:Q Enabled: Online In Slot</pre>                                                                                | Mx-DMx-Mthrbd<br>Ix-DMx-8Mod-Plus1-<br>ueens CPU<br>Yes<br>sertion Tests<br>CardType                                                                                                    | lrcAccess<br>idpromAccess<br>idpromAcces<br>TestType                                                                                                    | Pass2<br>Pass<br>Pass2<br>Status                                                                                   | 1 hours, 57<br>1 hours, 57<br>LastRunTime                             | never<br>never<br>LastFailTime                                                                  |
| <pre>1/*/* 1/ 3/* M Slot[6]:Q Enabled: Online In Slot ~~~~~~~~~~~~~~~~~~~~~~~~~~~~~~~~~~~~</pre>                                           | Mx-DMx-Mthrbd<br>Mx-DMx-8Mod-Plus1-<br>Queens CPU<br>Yes<br>usertion Tests<br>CardType                                                                                                    | lrcAccess<br>idpromAccess<br>idpromAcces<br>TestType<br>~~~~~~<br>srcStatus                                                                                                    | Pass2<br>Pass<br>Pass2<br>Status<br>~~~~~<br>Pass                                                                  | 1 hours, 57<br>1 hours, 57<br>LastRunTime                             | never<br>never<br>LastFailTime<br>never                                                         |
| <pre>1/*/* 1/ 3/* M Slot[6]:Q Enabled: Online In Slot ~~~~~ 6/*/*</pre>                                                                    | Mx-DMx-Mthrbd<br>Mx-DMx-8Mod-Plus1-<br>Queens CPU<br>Yes<br>asertion Tests<br>CardType<br>CardType<br>CardType                                                                                                    | lrcAccess<br>idpromAccess<br>idpromAcces<br>TestType<br>~~~~~~<br>srcStatus<br>PCIAccess<br>TestType                                                                            | Pass2<br>Pass2<br>Status<br>~~~~~<br>Pass<br>Pass<br>Status                                                        | 1 hours, 57<br>1 hours, 57<br>LastRunTime<br>0 minutes<br>LastRunTime | never<br>never<br>LastFailTime<br>never<br>LastFailTime                                         |
| <pre>1/*/* 1/ 3/* M Slot[6]:Q Enabled: Online Im Slot ~~~~~ 6/*/* Slot ~~~~~~ Online Ba Slot</pre>                                         | Mx-DMx-Mthrbd<br>Mx-DMx-8Mod-Plus1-<br>queens CPU<br>Yes<br>asertion Tests<br>CardType<br>CardType<br>CardType<br>cardType<br>cardType<br>cardType                                                                                                    | lrcAccess<br>idpromAccess<br>idpromAcces<br>TestType<br>~~~~~~~~~~~~~~~~~~~~~~~~~~~~~~~~~~~~                                                                                    | Pass2<br>Pass2<br>Status<br>~~~~~<br>Pass<br>Status<br>~~~~~<br>Pass<br>Status<br>Status                           | <pre>1 hours, 57 1 hours, 57 LastRunTime</pre>                        | never<br>never<br>LastFailTim<br>~~~~~~~~~~~~~~~~~~~~~~~~~~~~~~~~~~~~                           |
| <pre>1/*/* 1/ 3/* M Slot[6]:Q Enabled: Online Im Slot ~~~~~ 6/*/* Slot ~~~~~~~~~~~~~~~~~~~~~~~~~~~~~~~~~~~~</pre>                          | Mx-DMx-Mthrbd<br>Mx-DMx-8Mod-Plus1-<br>Queens CPU<br>Yes<br>asertion Tests<br>CardType<br>CardType<br>CardType<br>CardType                                                                                                    | lrcAccess<br>idpromAccess<br>idpromAcces<br>TestType<br>~~~~~~~~~~~~~~~~~~~~~~~~~~~~~~~~~~~~                                                                                    | Pass2<br>Pass2<br>Status<br>~~~~~<br>Pass<br>Status<br>~~~~~<br>Pass<br>Status<br>Status<br>~~~~~                  | 1 hours, 57<br>1 hours, 57<br>LastRunTime<br>0 minutes<br>LastRunTime | never<br>never<br>LastFailTim<br>~~~~~~~<br>LastFailTim<br>~~~~~~~~~~~~~~~~~~~~~~~~~~~~~~~~~~~~ |
| <pre>1/*/* 1/ 3/* M Slot[6]:Q Enabled: Online In Slot ~~~~~~ 6/*/* Slot Online Ba Slot ~~~~~~ 6/*/*</pre>                                  | Mx-DMx-Mthrbd<br>Ix-DMx-8Mod-Plus1-<br>Tueens CPU<br>Yes<br>asertion Tests<br>CardType<br>CardType<br>CardType<br>CardType<br>CardType<br>CardType<br>CardType<br>CardType<br>CardType<br>CardType<br>CardType                                                                                                    | lrcAccess<br>idpromAccess<br>idpromAccess<br>TestType<br>~~~~~~~~~~~~~~~~~~~~~~~~~~~~~~~~~~~~                                                                                   | Pass2<br>Pass2<br>Status<br>~~~~~<br>Pass<br>Status<br>~~~~~<br>Pass<br>Status<br>~~~~~<br>Pass2<br>Pass2          | <pre>1 hours, 57 1 hours, 57 LastRunTime</pre>                        | never<br>never<br>LastFailTim<br>LastFailTim<br>LastFailTim                                     |
| <pre>1/*/* 1/ 3/* M Slot[6]:Q Enabled: Online In Slot ~~~~~~ 6/*/* Slot Online Ba Slot ~~~~~~~ 6/*/* Slot[7]:Q Enabled: Online In </pre>   | Mx-DMx-Mthrbd<br>Ix-DMx-8Mod-Plus1-<br>Tueens CPU<br>Yes<br>asertion Tests<br>CardType<br>CardType<br>Car | lrcAccess<br>idpromAccess<br>idpromAccess<br>TestType<br>~~~~~~~~~~<br>PCIAccess<br>TestType<br>~~~~~~~~~~~<br>PCMCIAAccess<br>TestType<br>~~~~~~~~~~~~~~~~~~~~~~~~~~~~~~~~~~~~ | Pass2<br>Pass2<br>Pass2<br>Status<br>Pass<br>Status<br>Pass<br>Status<br>Pass2<br>Pass2<br>Pass2<br>Pass2<br>Pass2 | <pre>1 hours, 57 1 hours, 57 LastRunTime</pre>                        | never<br>never<br>LastFailTim<br>LastFailTim<br>LastFailTim<br>never                            |
| <pre>1/*/* 1/ 3/* M Slot[6]:Q Enabled: Online In Slot ~~~~~ 6/*/* Slot Online Ba Slot ~~~~~ 6/*/* Slot Slot ~~~~~ 5lot[7]:Q Enabled:</pre> | Mx-DMx-Mthrbd<br>Ix-DMx-8Mod-Plus1-<br>Tueens CPU<br>Yes<br>asertion Tests<br>CardType<br>CardType<br>CardType<br>CardType<br>CardType<br>CardType<br>CardType<br>CardType<br>CardType<br>CardType<br>CardType<br>CardType                                                                                                    | lrcAccess<br>idpromAccess<br>idpromAccess<br>TestType<br>~~~~~~~~~~~~~~~~~~~~~~~~~~~~~~~~~~~~                                                                                   | Pass2<br>Pass2<br>Status<br>~~~~~<br>Pass<br>Status<br>~~~~~<br>Pass<br>Status<br>~~~~~<br>Pass2<br>Pass2          | <pre>1 hours, 57 1 hours, 57 LastRunTime</pre>                        | never<br>never<br>LastFailTim<br>LastFailTim<br>LastFailTim                                     |

| ~~~~~               | ~~~~~~~~~~~~~~~~~~~~~~~~~~~~~~~~~~~~~~~ | ~~~~~~       | ~~~~~         | ~~~~~~~~~~                              | ~~~~~~~~~~~~~~~~~~~~~~~~~~~~~~~~~~~~~~~ |
|---------------------|-----------------------------------------|--------------|---------------|-----------------------------------------|-----------------------------------------|
| 7/*/*               | Queens CPU                              | srcStatus    | Pass2         | 21 hours, 51                            | never                                   |
|                     |                                         | PCIAccess    | Pass          |                                         |                                         |
|                     | J                                       | PCMCIAAccess | Pass          |                                         |                                         |
|                     |                                         |              |               |                                         |                                         |
| Slot[10]            | ]:XpndrMotherboard                      |              |               |                                         |                                         |
| Enabled:            | -                                       |              |               |                                         |                                         |
|                     |                                         |              |               |                                         |                                         |
| Online I            | Insertion Tests                         |              |               |                                         |                                         |
| Slot                | CardType                                | TestType     | Status        | LastRunTime                             | LastFailTime                            |
| ~~~~~               | ~~~~~~~~~~~~~~~~~~~~~~~~~~~~~~~~~~~~~~~ | ~~~~~~~~~    | ~~~~~         | ~~~~~~~~~~                              | ~~~~~~~~~~~~~~~~~~~~~~~~~~~~~~~~~~~~~~~ |
| 10/*/*              | XpndrMotherboard                        | lrcAccess    | Pass          | 0 minutes                               | never                                   |
| _ , ,               | -                                       | idpromAccess | Pass          |                                         |                                         |
| 10/ 0/*             | NPlugXpndrMonitor                       | scAccess     | Pass          | 0 minutes                               | never                                   |
|                     |                                         | idpromAcces  | Pass          |                                         |                                         |
| 10/ 1/*             | NPluqXpndrMonitor                       | scAccess     | Pass          | 0 minutes                               | never                                   |
| 20/ 2/              |                                         | idpromAcces  | Pass          | 0 112110000                             | 110701                                  |
| 10/ 2/*             | NPluqXpndrMonitor                       | scAccess     | Pass          | 0 minutes                               | never                                   |
| 10/ 2/              | MI TUGAPHOLINOHI COL                    | idpromAcces  | Pass          | 0 1111111111111111111111111111111111111 | never                                   |
| 10/ 3/*             | NPlugXpndrMonitor                       | scAccess     | Pass          | 0 minutes                               | never                                   |
| 10/ 5/              | ni rugapharaoni cor                     | idpromAcces  | Pass          | 0 1111111111111111111111111111111111111 | 110 / 01                                |
|                     |                                         | TOPIONACCED  | 1455          |                                         |                                         |
| Online F            | Background Tests                        |              |               |                                         |                                         |
| Slot                | CardType                                | TestType     | Status        | LastRunTime                             | LastFailTime                            |
| ~~~~~~              | ~~~~~~~~~~~~~~~~~~~~~~~~~~~~~~~~~~~~~~~ | ~~~~~~~~     | ~~~~~         | ~~~~~~~~~~~                             | ~~~~~~~~~~~~~~~~~~~~~~~~~~~~~~~~~~~~~~~ |
| 10/*/*              | XpndrMotherboard                        | lrcAccess    |               | 21 hours, 57                            | never                                   |
| 10/ /               | -                                       | idpromAccess | Pass          | ii nouib, s,                            | never                                   |
| Slot                | CardType                                | TestType     | Status        | LastRunTime                             | LastFailTime                            |
| ~~~~~               | ~~~~~~~~~~~~~~~~~~~~~~~~~~~~~~~~~~~~~~~ | ~~~~~~~~~    | ~~~~~~        | ~~~~~~~~~~~~                            | ~~~~~~~~~~~~~~~~~~~~~~~~~~~~~~~~~~~~~~~ |
| 10/ 0/*             | NPluqXpndrMonitor                       | scAccess     | Pass          | 21 hours, 57                            | never                                   |
| 10/ 0/              | ni ragnpharnoni cor                     | idpromAcces  | Pass          | ii nouib, s,                            | never                                   |
| 10/ 1/*             | NPluqXpndrMonitor                       | scAccess     |               | 21 hours, 57                            | never                                   |
|                     | ugnpilutilititititititititi             | idpromAcces  | Pass          | - 10010, 57                             | 110 V CL                                |
| 10/ 2/*             | NPlugXpndrMonitor                       | scAccess     |               | 21 hours, 57                            | never                                   |
| 10/ 2/ <sup>"</sup> | INI TAGAPHALMOITLUI                     | idpromAcces  | Pass<br>Pass  | 51 HOULD, 57                            | TIEVEL                                  |
| 10/ 3/*             | NPlugXpndrMonitor                       | scAccess     |               | 21 hours, 57                            | nour                                    |
| TO/ 2/*             | METUGAPHOLIHOUTLOF.                     | idpromAcces  | Pass2<br>Pass | si nours, s/                            | never                                   |
|                     |                                         | Tabrollacces | Pass          |                                         |                                         |

### Table 4-2show diag online detail Field Descriptions

| Field                    | Description                                                        |  |  |
|--------------------------|--------------------------------------------------------------------|--|--|
| On ACTIVE CPU card Slot: | Shows the chassis slot that contains the active CPU switch module. |  |  |
| CPU Uptime               | Shows the amount of time since the system booted.                  |  |  |
| Slot                     | Shows the slot on which the online diagnostics are being run.      |  |  |
| Enabled                  | Indicates whether online diagnostics are enabled on the slot.      |  |  |
| CardType                 | Shows the card type on which the online diagnostics are being run. |  |  |
| TestType                 | Shows the type of test run. Test types can be:                     |  |  |
|                          | IrcAccess (Accesses the LRC)                                       |  |  |
|                          | • idpromAccess (Accesses the IDPROM)                               |  |  |
|                          | • srcAccess (Accesses the SRC)                                     |  |  |
|                          | PCMCIAAccess (Accesses Flash PC Cards                              |  |  |
|                          | scAccess (Accesses transponder line cards)                         |  |  |
| Status                   | Shows the result of the diagnostic test (Pass/Fail)                |  |  |

February 16, 2006

| Field        | Description                                           |
|--------------|-------------------------------------------------------|
| LastRunTime  | Shows the amount of time since the test was last run. |
| LastFailTime | Shows the amount of time since the test failed.       |

#### Table 4-2 show diag online detail Field Descriptions (continued)

### Related Commands

| Command               | Description                                                          |
|-----------------------|----------------------------------------------------------------------|
| diag online           | Enables online diagnostics for the system.                           |
| diag online slot      | Enables online diagnostics for the specified slot.                   |
| diag online subslot   | Enables online diagnostics for a specified subslot number.           |
| show diag online      | Shows a summary of the online diagnostic test results for the shelf. |
| show diag online slot | Shows detailed online diagnostic test results for a specific slot.   |

I

## show diag online slot

To display the results of online diagnostic tests performed on a card in a specific slot, use the **show diag online slot** command.

show diag online slot *slot-number* 

| Syntax Description | slot-number                                            | Specifies the slot         | number Th     | e range is 0 to 1 | 0                                 |  |
|--------------------|--------------------------------------------------------|----------------------------|---------------|-------------------|-----------------------------------|--|
| Syntax Description |                                                        | specifies the slot         | number. In    |                   | 0.                                |  |
|                    |                                                        |                            |               |                   |                                   |  |
| Defaults           | None                                                   |                            |               |                   |                                   |  |
| Command Modes      | EXEC and privilege                                     | A FXFC                     |               |                   |                                   |  |
| command modes      | EXEC and privilege                                     |                            |               |                   |                                   |  |
| Command History    | This table includes                                    | the following release-sp   | ecific histor | y entries:        |                                   |  |
|                    | • EV-Release                                           |                            |               |                   |                                   |  |
|                    | • SV-Release                                           |                            |               |                   |                                   |  |
|                    | • S-Release                                            |                            |               |                   |                                   |  |
|                    | EV-Release                                             | Modification               |               |                   |                                   |  |
|                    | 12.1(10)EV2                                            | This command wa            | as introduce  | ed.               |                                   |  |
|                    | SV-Release                                             | Modification               |               |                   |                                   |  |
|                    | 12.2(18)SVThis command was integrated in this release. |                            |               |                   |                                   |  |
|                    | S-Release                                              | Modification               |               |                   |                                   |  |
|                    | 12.2(22)8                                              | This command wa            | is integrated | d in this release | from release 12.2(22)SV.          |  |
| Usage Guidelines   | Use this command t<br>specific slot.                   | to display the status of o | nline diagno  | ostics performed  | l on components installed in a    |  |
| Examples           | The following exam<br>(See Table 4-3 for f             |                            | y the result  | s of online diag  | nostic tests performed on slot 0. |  |
|                    |                                                        | s Information Per Slo      |               |                   |                                   |  |
|                    | Slot[0]:Mx-DMx-Mt<br>Enabled: Yes                      | hrbd<br>hours, 59 minutes  | ~             |                   |                                   |  |
|                    | Online Insertion Slot Car                              | Tests<br>dType TestType    | Status        | LastRunTime       | LastFailTime                      |  |
|                    | ~~~~~                                                  | ~~~~~~                     | ~~~~~         | ~~~~~~~~~~        | ~~~~~~                            |  |

| 0/ 3/* Mx-  | DMx-8Mod-Plus1- | idpromAcces  | Pass   | 0 minutes   | never        |
|-------------|-----------------|--------------|--------|-------------|--------------|
| Online Back | ground Tests    |              |        |             |              |
| Slot        | CardType        | TestType     | Status | LastRunTime | LastFailTime |
| ~~~~~ ~     | ~~~~~~          | ~~~~~~       | ~~~~~  | ~~~~~~~     | ~~~~~~~~~~   |
| 0/*/*       | Mx-DMx-Mthrbd   | lrcAccess    | Pass2  | 1 hours, 58 | never        |
|             | :               | idpromAccess | Pass   |             |              |
| 0/ 3/* Mx-  | DMx-8Mod-Plus1- | idpromAcces  | Pass2  | 1 hours, 58 | never        |

Table 4-3show diag online slot Field Descriptions

| Field        | Description                                                        |  |
|--------------|--------------------------------------------------------------------|--|
| Slot         | Shows the slot on which online diagnostics were performed.         |  |
| Enabled      | Indicates whether online diagnostics are enabled on the slot.      |  |
| CPU Uptime   | Shows the amount of time since the system booted.                  |  |
| CardType     | Shows the card type on which the online diagnostics are being run. |  |
| TestType     | Shows the type of test run. Test types can be:                     |  |
|              | IrcAccess (accesses the LRC)                                       |  |
|              | • idpromAccess (accesses the IDPROM)                               |  |
|              | • srcAccess (accesses the SRC)                                     |  |
|              | PCMCIAAccess (accesses Flash PC Cards)                             |  |
|              | • scAccess (accesses transponder line cards)                       |  |
| Status       | Shows the result of the diagnostic test (Pass/Fail).               |  |
| LastRunTime  | Shows the amount of time since the test was last run.              |  |
| LastFailTime | Shows the amount of time since the test failed.                    |  |

#### **Related Commands**

| Command                 | Description                                                          |
|-------------------------|----------------------------------------------------------------------|
| diag online             | Enables online diagnostics for the system.                           |
| diag online slot        | Enables online diagnostics for the specified slot.                   |
| diag online subslot     | Enables online diagnostics for a specified subslot number.           |
| show diag online        | Shows a summary of the online diagnostic test results for the shelf. |
| show diag online detail | Shows detailed online diagnostic test results for the shelf.         |

I

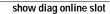